# <span id="page-0-0"></span>Developing a MapReduce Application

Oguzhan Gencoglu

Oguzhan Gencoglu [Developing a MapReduce Application](#page-28-0)

 $4.17$ 

伊 → ← 手  $\sim$ - イ ヨート リ  $299$ 

# **Outline**

### 1 [MapReduce Paradigm](#page-2-0)

- [What is MapReduce](#page-2-0)
- **[MapReduce Workflow](#page-6-0)**

### 2 [Job Tracker](#page-14-0)

■ [Hadoop Default Ports](#page-14-0)

## 3 [Example](#page-16-0)

- [Word Count](#page-16-0)
- **[Job Tracker](#page-19-0)**
- [Key Points](#page-23-0)

点

 $\sim$ 

 $\Box$ 

э

э  $\sim$ ∍

[What is MapReduce](#page-2-0) [MapReduce Workflow](#page-6-0)

## <span id="page-2-0"></span>**Outline**

### 1 [MapReduce Paradigm](#page-2-0) ■ [What is MapReduce](#page-2-0) **[MapReduce Workflow](#page-6-0)**

## 2 [Job Tracker](#page-14-0) **[Hadoop Default Ports](#page-14-0)**

## 3 [Example](#page-16-0)

- [Word Count](#page-16-0)
- **[Job Tracker](#page-19-0)**
- **[Key Points](#page-23-0)**

a mills

4 伊 ▶ → 重  $\sim$ モミド  $QQ$ 

[What is MapReduce](#page-2-0) [MapReduce Workflow](#page-6-0)

## What is MapReduce

MapReduce is a software framework for processing (large) data sets in a distributed fashion over several machines.

# Core idea  $<$  key, value  $>$  pairs

and an

- ④ (印) → ④ (日) → ④ (日) →

э

[What is MapReduce](#page-2-0) [MapReduce Workflow](#page-6-0)

## What is MapReduce

MapReduce is a software framework for processing (large) data sets in a distributed fashion over several machines.

### Core idea

### $<$  key, value  $>$  pairs

Almost all data can be mapped into key, value pairs.

4 17 18

 $\rightarrow$   $\oplus$   $\rightarrow$   $\rightarrow$   $\oplus$   $\rightarrow$ 

 $\Omega$ 

[What is MapReduce](#page-2-0) [MapReduce Workflow](#page-6-0)

## What is MapReduce

MapReduce is a software framework for processing (large) data sets in a distributed fashion over several machines.

### Core idea

### $<$  key, value  $>$  pairs

- Almost all data can be mapped into key, value pairs.
- $\blacksquare$  Keys and values may be of any type.

4 17 18

 $\rightarrow$   $\oplus$   $\rightarrow$   $\rightarrow$   $\oplus$   $\rightarrow$ 

[MapReduce Paradigm](#page-2-0) [Job Tracker](#page-14-0)

[Example](#page-16-0)

[What is MapReduce](#page-2-0) [MapReduce Workflow](#page-6-0)

## <span id="page-6-0"></span>**Outline**

- 1 [MapReduce Paradigm](#page-2-0) **NACCE MapReduce** 
	- **[MapReduce Workflow](#page-6-0)**

## 2 [Job Tracker](#page-14-0) **[Hadoop Default Ports](#page-14-0)**

- 3 [Example](#page-16-0)
	- [Word Count](#page-16-0)
	- **[Job Tracker](#page-19-0)**
	- **[Key Points](#page-23-0)**

a mills

4 伊 ▶

 $\rightarrow$   $\equiv$   $\rightarrow$ 

→ 手→

 $QQ$ 

[What is MapReduce](#page-2-0) [MapReduce Workflow](#page-6-0)

## MapReduce Workflow

**Write your map and reduce functions** 

4 0 8

 $\rightarrow$   $\oplus$   $\rightarrow$   $\rightarrow$   $\oplus$   $\rightarrow$   $\rightarrow$   $\oplus$   $\rightarrow$ 

 $299$ 

[What is MapReduce](#page-2-0) [MapReduce Workflow](#page-6-0)

## MapReduce Workflow

### ■ Write your map and reduce functions

■ Test with a small subset of data

and in

∢何 ▶ ∢ ヨ ▶ ∢ ヨ ▶

 $2990$ 

[What is MapReduce](#page-2-0) [MapReduce Workflow](#page-6-0)

## MapReduce Workflow

- **No** Write your map and reduce functions
- Test with a small subset of data
- If it fails use your IDE's debugger to find the problem

 $\sim$   $\sim$ 

4母 ト 4回 ト

モミド

 $\Omega$ 

[What is MapReduce](#page-2-0) [MapReduce Workflow](#page-6-0)

## MapReduce Workflow

- Write your map and reduce functions
- Test with a small subset of data
- If it fails use your IDE's debugger to find the problem
- **Run on full dataset**

 $\sim$   $\sim$ 

4母 ト 4回 ト

モミド

 $\Omega$ 

[What is MapReduce](#page-2-0) [MapReduce Workflow](#page-6-0)

# MapReduce Workflow

- Write your map and reduce functions
- Test with a small subset of data
- If it fails use your IDE's debugger to find the problem
- **Run on full dataset**
- $\blacksquare$  If it fails Hadoop provides some debugging tools

 $\overline{AB}$ 一 一 三

[What is MapReduce](#page-2-0) [MapReduce Workflow](#page-6-0)

# MapReduce Workflow

- Write your map and reduce functions
- Test with a small subset of data
- If it fails use your IDE's debugger to find the problem
- **Run on full dataset**
- $\blacksquare$  If it fails Hadoop provides some debugging tools
	- e.g. IsolationRunner : runs a task over the same input which it failed.

 $\rightarrow$   $\oplus$   $\rightarrow$   $\rightarrow$   $\oplus$   $\rightarrow$ 

[What is MapReduce](#page-2-0) [MapReduce Workflow](#page-6-0)

# MapReduce Workflow

- Write your map and reduce functions
- Test with a small subset of data
- If it fails use your IDE's debugger to find the problem
- **Run on full dataset**
- $\blacksquare$  If it fails Hadoop provides some debugging tools
	- e.g. IsolationRunner : runs a task over the same input which it failed.
- Do profiling to tune the performance

 $\overline{AB}$ 

**CALCULATION** 

[Hadoop Default Ports](#page-14-0)

## <span id="page-14-0"></span>**Outline**

## 1 [MapReduce Paradigm](#page-2-0) **NACCE MapReduce [MapReduce Workflow](#page-6-0)**

## 2 [Job Tracker](#page-14-0) ■ [Hadoop Default Ports](#page-14-0)

### 3 [Example](#page-16-0)

- [Word Count](#page-16-0)
- **[Job Tracker](#page-19-0)**
- **[Key Points](#page-23-0)**

 $\leftarrow$ 

点  $\sim$ 造  $\mathbf{h}$ ヨト ∍  $QQ$ 

[Hadoop Default Ports](#page-14-0)

## Hadoop Default Ports

- Handful of ports over TCP.
- Some used by Hadoop itself (to schedule jobs, replicate blocks, etc.).
- Some are directly for users (either via an interposed Java client or via plain old HTTP)

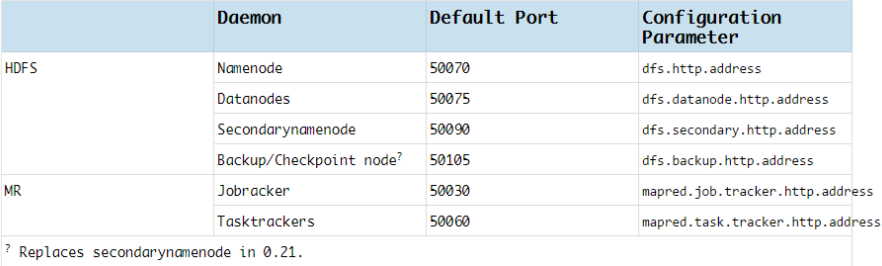

4 0 8

→ 冊→

 $\mathcal{A} \cong \mathcal{B} \times \mathcal{A} \cong \mathcal{B}$ 

 $2990$ 

[Word Count](#page-16-0) [Job Tracker](#page-19-0) [Key Points](#page-23-0)

# <span id="page-16-0"></span>**Outline**

1 [MapReduce Paradigm](#page-2-0) **NACCES** MapReduce **[MapReduce Workflow](#page-6-0)** 

2 [Job Tracker](#page-14-0) **[Hadoop Default Ports](#page-14-0)** 

3 [Example](#page-16-0)

- [Word Count](#page-16-0)
- **[Job Tracker](#page-19-0)**
- **[Key Points](#page-23-0)**

a mills

4 伊 ▶ → 重  $\sim$ モミド  $QQ$ 

#### [Word Count](#page-16-0) [Job Tracker](#page-19-0) [Key Points](#page-23-0)

# Word Count

Task: Counting the word occurances (frequencies) in a text file (or set of files).

### $<$  word, count  $>$  as  $<$  key, value  $>$  pair

**Mapper:** Emits  $\lt$  word,  $1 >$  for each word (no counting at this part).

Shuffle in between: pairs with same keys grouped together and passed to a single machine.

**Reducer:** Sums up the values (1s) with the same key value.

**K 何 ▶ 【 ヨ ▶ 【 ヨ ▶** 

 $\Omega$ 

[MapReduce Paradigm](#page-2-0) [Job Tracker](#page-14-0) [Example](#page-16-0) [Word Count](#page-16-0) [Job Tracker](#page-19-0)

#### The overall MapReduce word count process

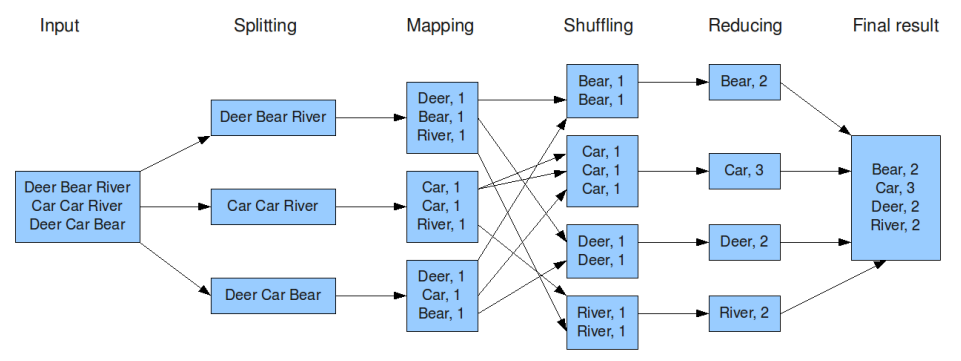

メロメ メ都 メメ きょくきょう

E

[Word Count](#page-16-0) [Job Tracker](#page-19-0) [Key Points](#page-23-0)

# <span id="page-19-0"></span>**Outline**

1 [MapReduce Paradigm](#page-2-0) **NACCES** MapReduce **[MapReduce Workflow](#page-6-0)** 

2 [Job Tracker](#page-14-0) **[Hadoop Default Ports](#page-14-0)** 

3 [Example](#page-16-0) [Word Count](#page-16-0)

**[Job Tracker](#page-19-0)** 

**[Key Points](#page-23-0)** 

and in

4 伊 ▶ 一 一 三  $\sim$ モミド つくへ

[Word Count](#page-16-0) [Job Tracker](#page-19-0)

## Job Tracker

#### 130 Hadoop Map/Reduce Administration

State: RUNNING Started: Mon Nov 17 22:41:46 PST 2014 Version: 0.18.0, r686010 Compiled: Thu Aug 14 19:48:33 UTC 2008 by hadoopga<br>Identifier: 201411172241

#### **Cluster Summary**

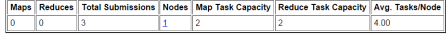

#### **Running Jobs**

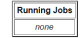

#### **Completed Jobs**

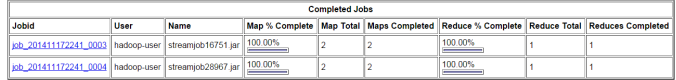

#### **Failed Jobs**

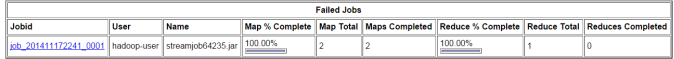

#### **Local logs**

Log directory, Job Tracker History

Hadoop, 2014.

[Word Count](#page-16-0) [Job Tracker](#page-19-0) [Key Points](#page-23-0)

## **Tasks**

### Hadoop map task list for job 200904110811 0003 on ip-10-250-110-47

### **Completed Tasks**

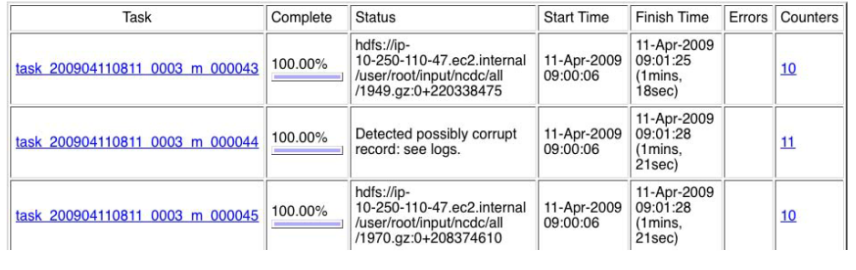

 $4$  ロ }  $4$   $\overline{r}$  }  $4$   $\overline{z}$  }

Þ

- 4 国 ド

#### [Word Count](#page-16-0) [Job Tracker](#page-19-0) [Key Points](#page-23-0)

# Name Node

### NameNode '130.230.16.37:9000'

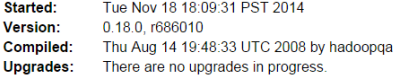

#### **Browse the filesystem**

#### **Cluster Summary**

25 files and directories, 28 blocks = 53 total. Heap Size is 5.98 MB / 992.31 MB (0%)

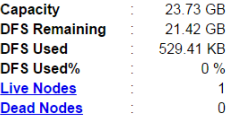

#### **Live Datanodes: 1**

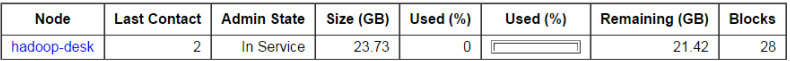

### **Dead Datanodes: 0**

Þ  $299$ 

#### [Word Count](#page-16-0) [Job Tracker](#page-19-0) [Key Points](#page-23-0)

# <span id="page-23-0"></span>**Outline**

## 1 [MapReduce Paradigm](#page-2-0) **NACCES** MapReduce **[MapReduce Workflow](#page-6-0)**

## 2 [Job Tracker](#page-14-0) **[Hadoop Default Ports](#page-14-0)**

## 3 [Example](#page-16-0)

- [Word Count](#page-16-0)
- **[Job Tracker](#page-19-0)**
- [Key Points](#page-23-0)

and in

4 伊 ▶ → 重  $\sim$ モミド つくへ

[Word Count](#page-16-0) [Job Tracker](#page-19-0) [Key Points](#page-23-0)

# Key Points

**Test mapper and reducer outside hadoop.** 

メロメ メ都 メメ きょくきょう

目

[Word Count](#page-16-0) [Job Tracker](#page-19-0) [Key Points](#page-23-0)

# Key Points

- Test mapper and reducer outside hadoop.
- Copy your MapReduce function and files to DFS.

 $\rightarrow$   $\oplus$   $\rightarrow$   $\rightarrow$   $\oplus$   $\rightarrow$ 

- 4 国 ド

4 0 8

 $299$ 

[Word Count](#page-16-0) [Job Tracker](#page-19-0) [Key Points](#page-23-0)

# **Key Points**

- Test mapper and reducer outside hadoop.
- Copy your MapReduce function and files to DFS.
- Test mapper and reducer with hadoop using a small portion of the data.

and in

 $\rightarrow$   $\oplus$   $\rightarrow$   $\rightarrow$   $\oplus$   $\rightarrow$ 

ヨト

 $QQ$ 

[Word Count](#page-16-0) [Job Tracker](#page-19-0) [Key Points](#page-23-0)

# Key Points

- Test mapper and reducer outside hadoop.
- Copy your MapReduce function and files to DFS.
- Test mapper and reducer with hadoop using a small portion of the data.
- $\blacksquare$  Track the jobs, debug, do profiling

and in

 $\rightarrow$   $\oplus$   $\rightarrow$   $\rightarrow$   $\oplus$   $\rightarrow$ 

[Word Count](#page-16-0) [Job Tracker](#page-19-0) [Key Points](#page-23-0)

# <span id="page-28-0"></span>Questions/Comments

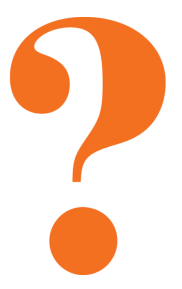

Oguzhan Gencoglu [Developing a MapReduce Application](#page-0-0)

 $AB \rightarrow AB$ 

4 0 8

3 동 >

 $\,$ 

È